## **Digital NOTAM System**

Technical Overview

#### **Vinod Vallikat**

Digital NOTAM Submission Working Group Meeting Chicago, IL August 19, 2008

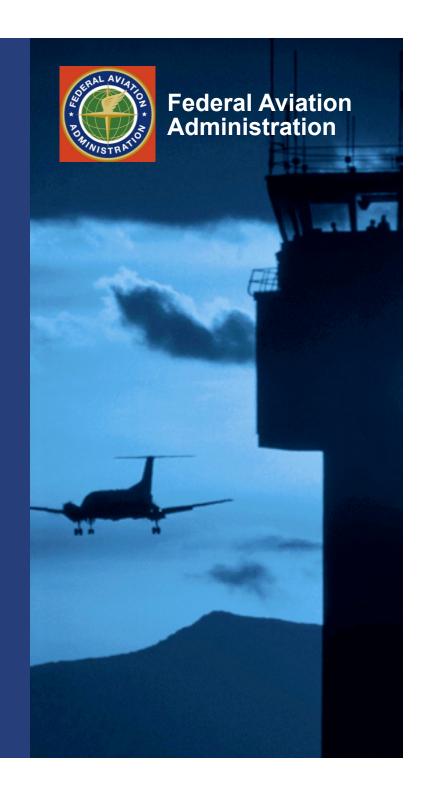

# **Today's Demo**

- Digital NOTAM Entry User Interface
  - Digital
  - Free Form
- NOTAM Search
- Digital NOTAM Entry System Interface
  - Tower (Structure) Light Outage

# **Concept of Operations**

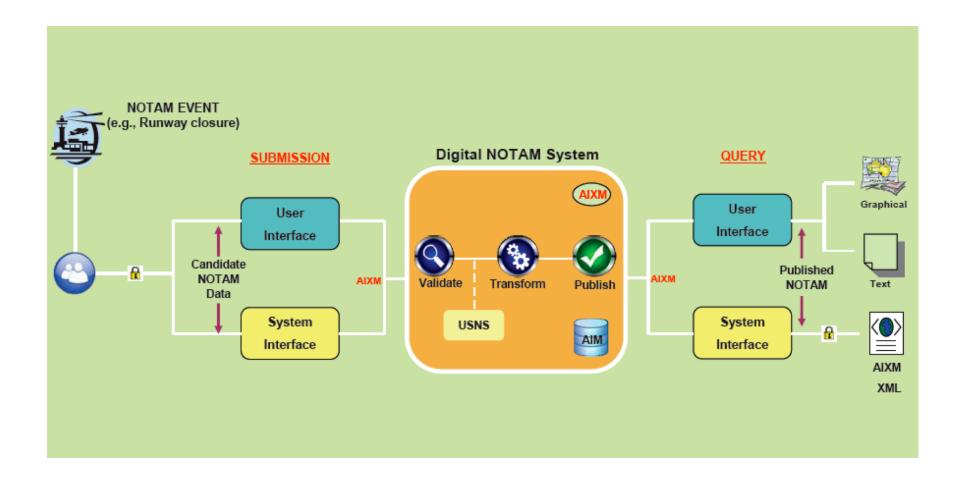

# System Interface Requirements

- SOAP 1.2
- AIXM 5 using Digital NOTAM application schema
- WS-Security Policy (per SWIM guidelines)
- Use of Scenario Templates
  - AIXM message for a given event
  - Templates published

#### From Plain Text to Digital

## **SCENARIO TEMPLATE**

# What is a Scenario Template?

- Pre-defined set of properties used to report an event
- Examples
  - Tower Light Outage/Unserviceable
  - Runway Status Change
  - Runway Declared Distance Change

Airport Manager detects an event or forsees an event in the future that can cause a reportable change to a feature

Airport Manager uses the DNOTAM application to report the "event" using a scenario template

The DNOTAM application creates a NOTAM based on the information provided by the Airport Manager The PILOT who is making a trip to the Airport reviews the NOTAM and makes appropriate modifications to his trip

#### **Draft WSDL**

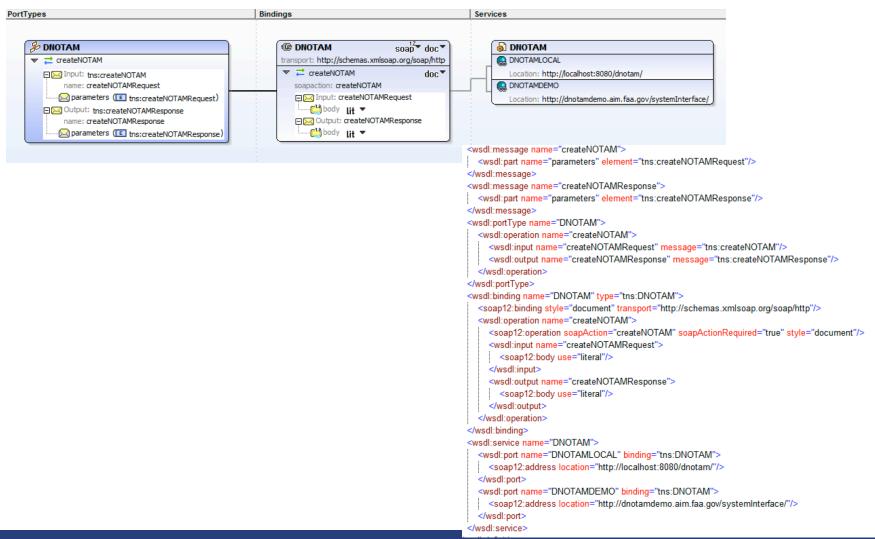

## Sample SOAP Message

#### **Tower Light Outage**

```
<soapenv:Envelope xmlns:soapenv="http://schemas.xmlsoap.org/soap/envelope/" xmlns:aix="http://dnotam.aim.faa.</p>
  <soapenv:Header/> <soapenv:Body>
     <aix:createNOTAMRequest>
         <aix:AIXMPayload></ferrors.or="1.0" encoding="UTF-8"?> <event:Event gml:id="ID 1"</pre>
   xsi:schemaLocation="http://www.aixm.aero/schema/5.0/event/0.1 Event Features.xsd"
    xmlns:aixm="http://www.aixm.aero/schema/5.0"
   xmlns:event="http://www.aixm.aero/schema/5.0/event/0.1"
   xmlns:qml="http://www.openqis.net/qml/3.2" xmlns:xlink="http://www.w3.org/1999/xlink"
   xmlns:xsi="http://www.w3.org/2001/XMLSchema-instance">
           <event:hasMember>
           <aixm:VerticalStructureLighting gml:id="T001">
               <aixm:timeSlice>
               <aixm:VerticalStructureLightingTimeSlice gml:id="T002">
                   <gml:TimePeriod gml:id="RETP001">
                       <gml:beginPosition>2008-08-15T12:00:00
                       <gml:endPosition>2008-08-25T18:00:00/gml:endPosition>
                   </gml:TimePeriod>
                   <aixm:interpretation>TEMPDELTA</aixm:interpretation>
                   <aixm:status>UNSERVICEABLE</aixm:status>
           <aixm:litStructure xlink:href="http://dnotam.aim.faa.gov/getAIXM?featurekey=1996-AGL-232-0E">
            </aixm:litStructure>
       </aixm:VerticalStructureLightingTimeSlice>
   </aixm:timeSlice>
</aixm: VerticalStructureLighting>
    </event:hasMember>
    <event:scenarioID>1005</event:scenarioID>
    <event:startDate>15/08/2008</event:startDate>
    <event:startTime>12:00</event:startTime>
    <event:endDate>25/08/2008</event:endDate>
    <event:endTime>18:00</event:endTime>
    <event:endDate></event:endDate></event:Event>11></aix:AIXMPavload>
     </aix:createNOTAMRequest>
  </soapenv:Body></soapenv:Envelope>
```

# Sample SOAP Message Tower Light Outage

- Sample NOTAM to report Tower Light Outage
- AIXM is part of payload (AIXMpayload tag) of the SOAP message
- Digital NOTAM will have a registry (baseline) of all the Obstacles from OE/AAA
- Submission request includes
  - Scenariold
  - Feature identifier (ASN number?)
  - Status change (Unserviceable)
  - Timeslice

## Implementation of WS client

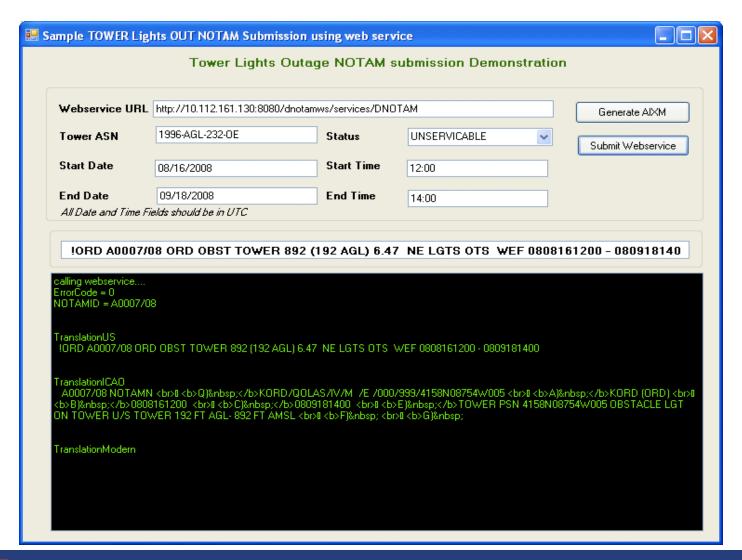